## Сводная ведомость результатов проведения специальной оценки условий труда

## Наименование организации: ООО "Ремонтно-строительное предприятие "Алексий"

Таблина 1

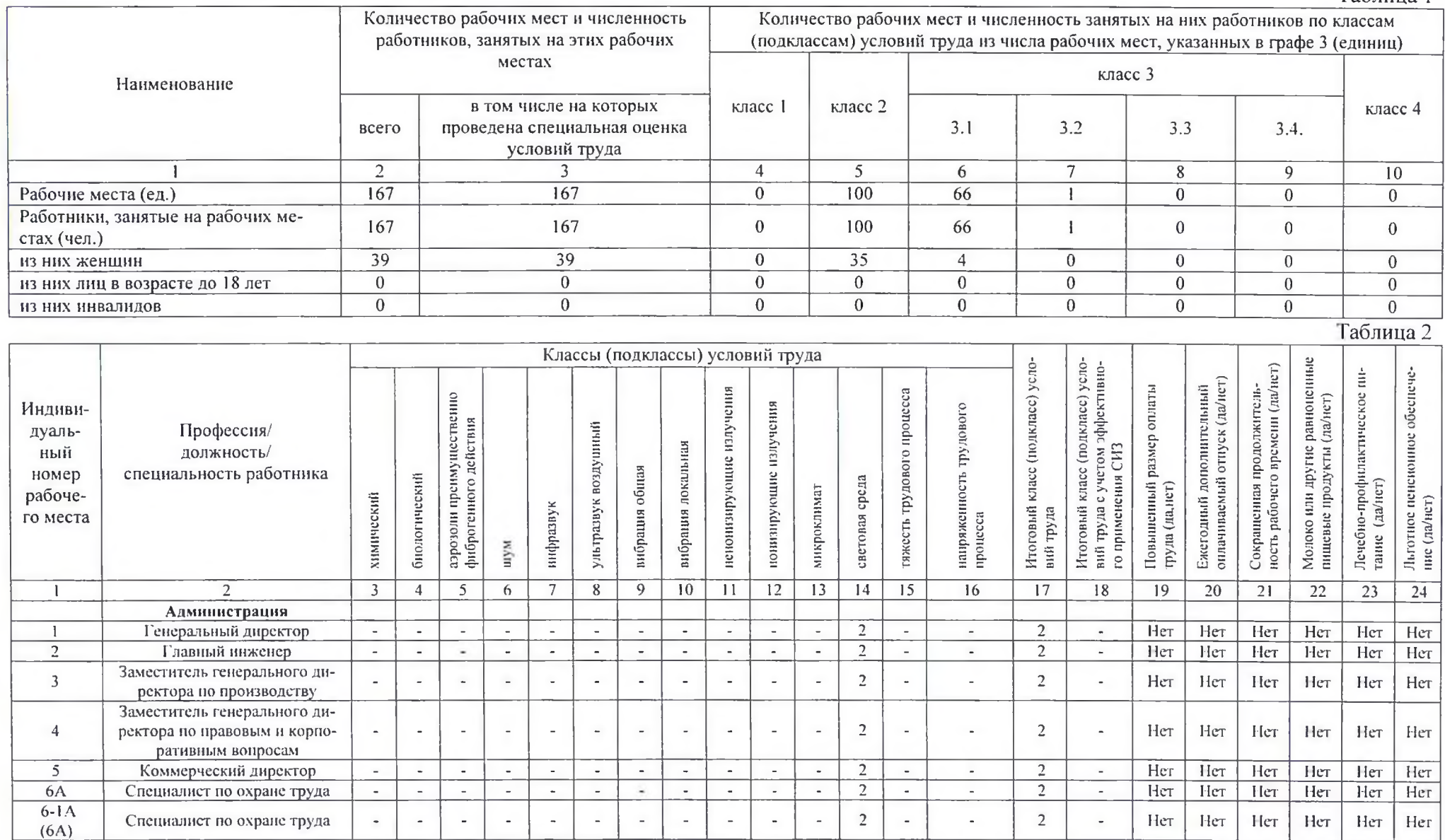

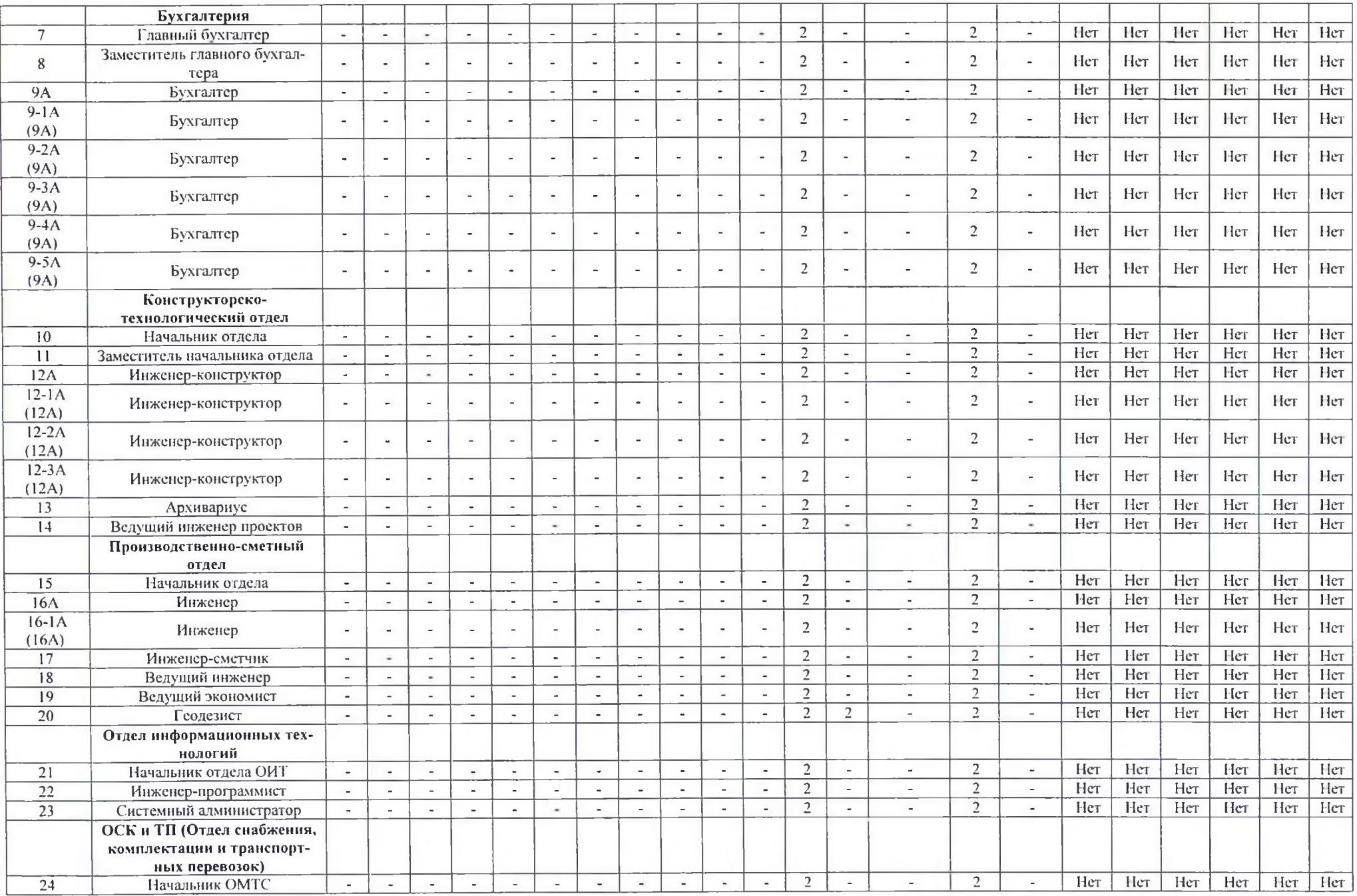

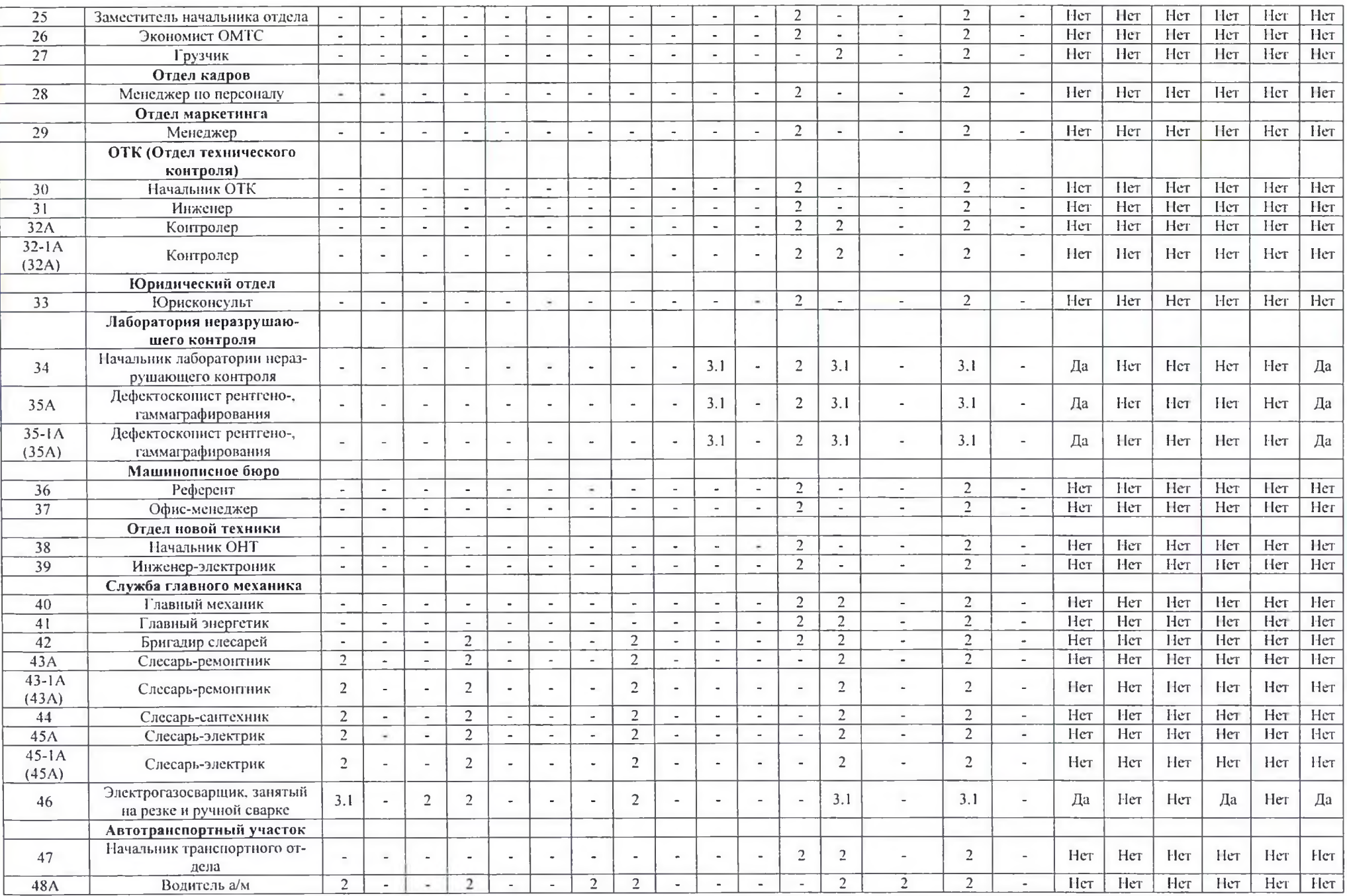

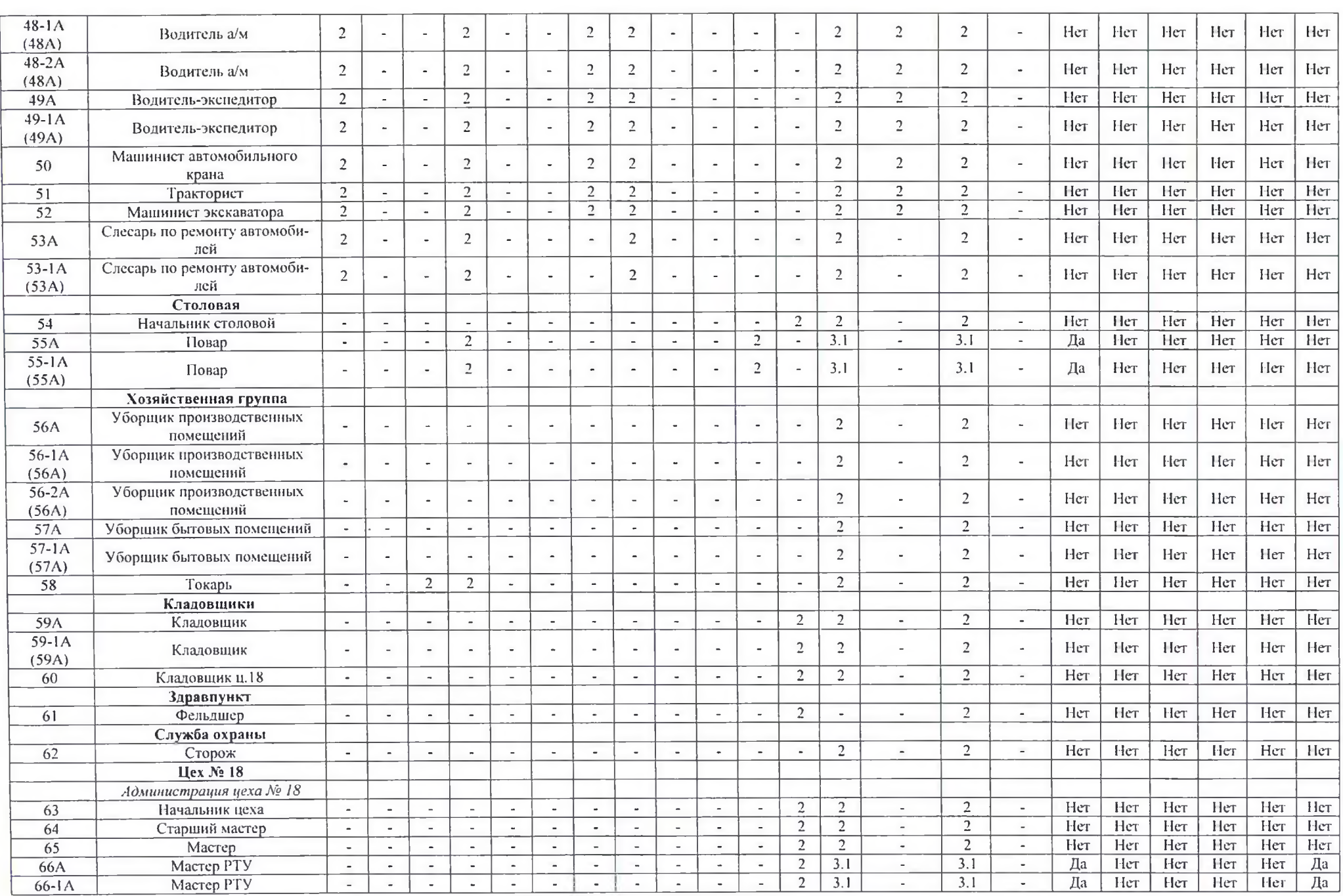

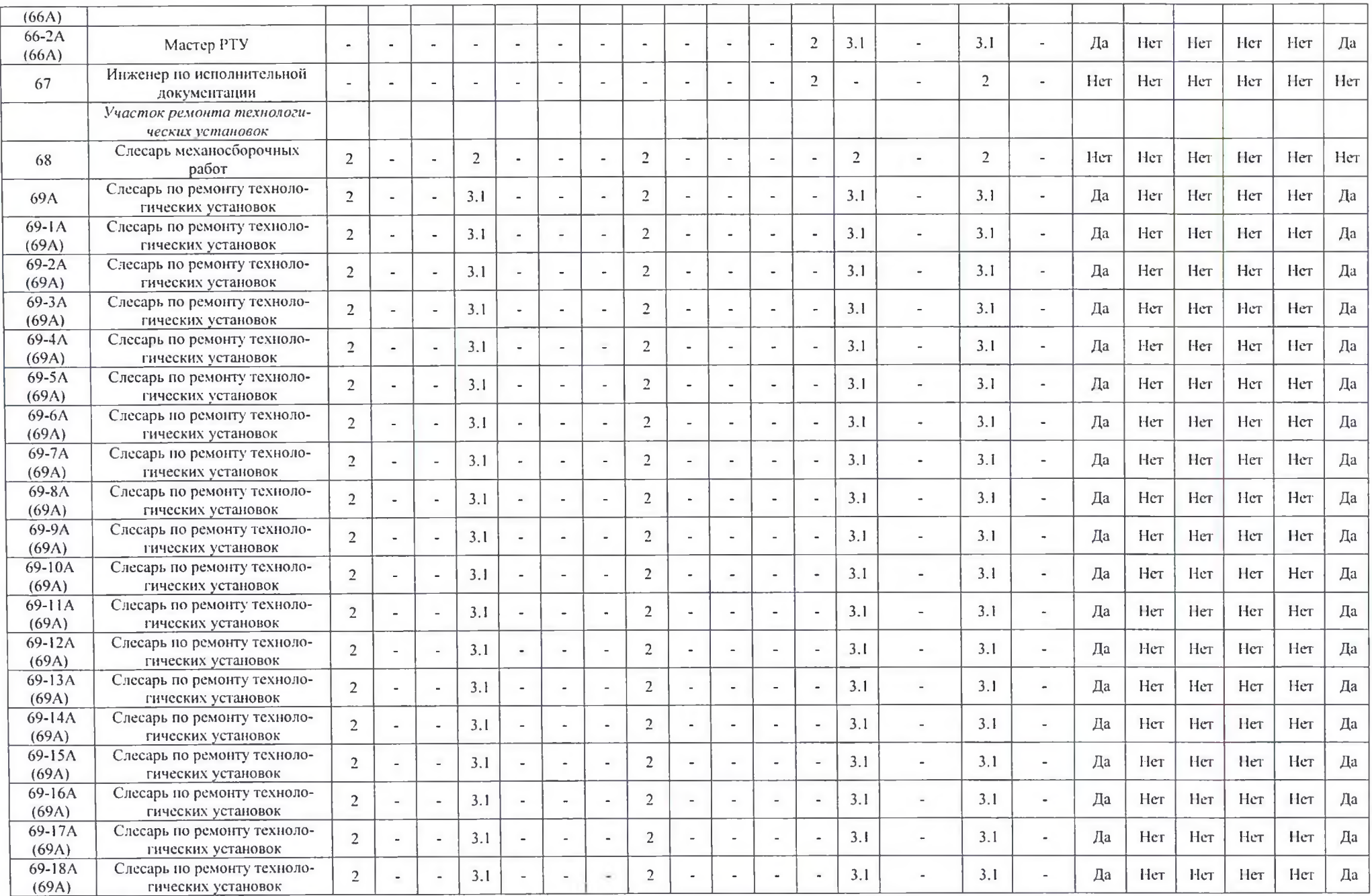

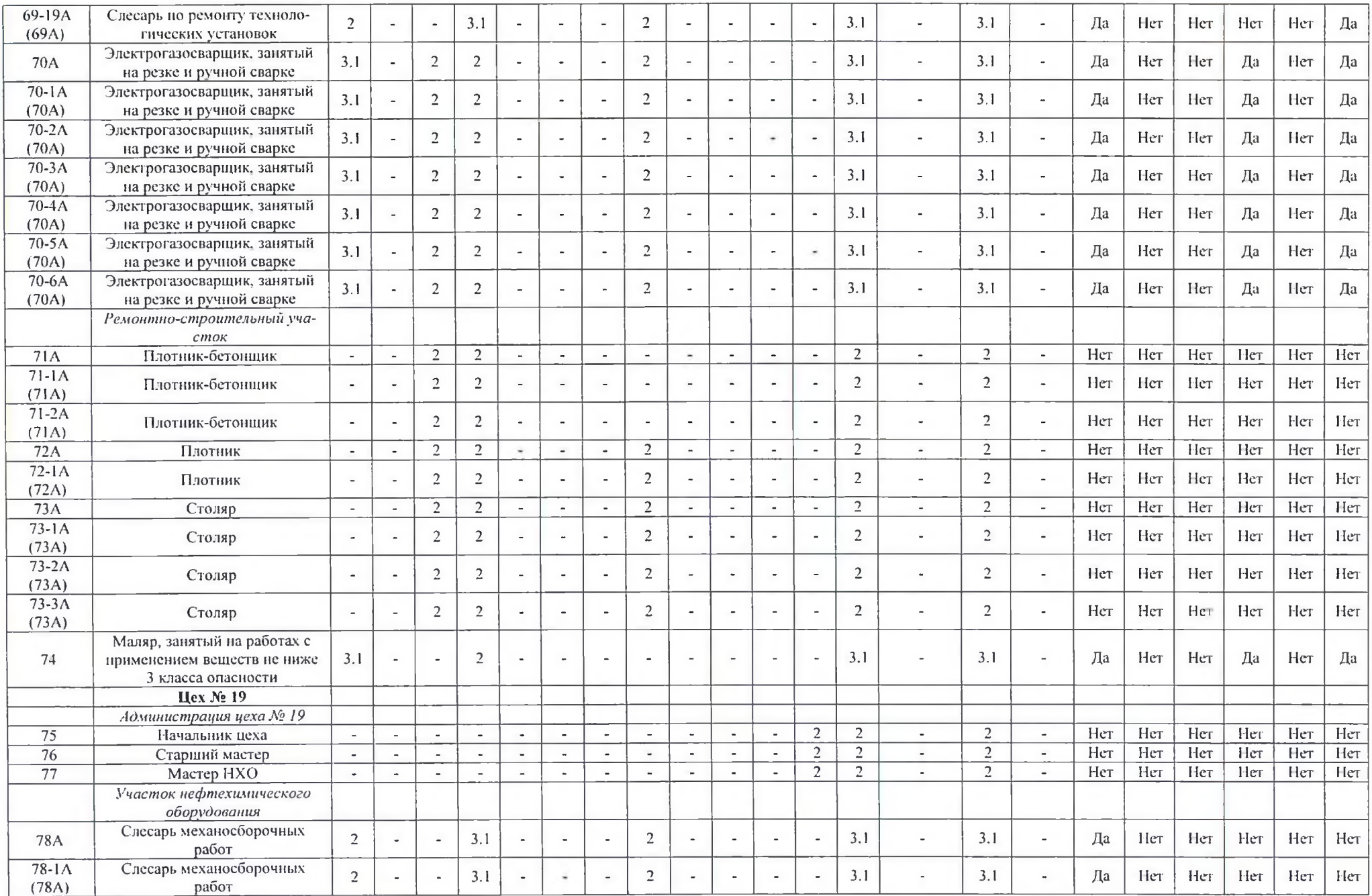

 $-1$ 

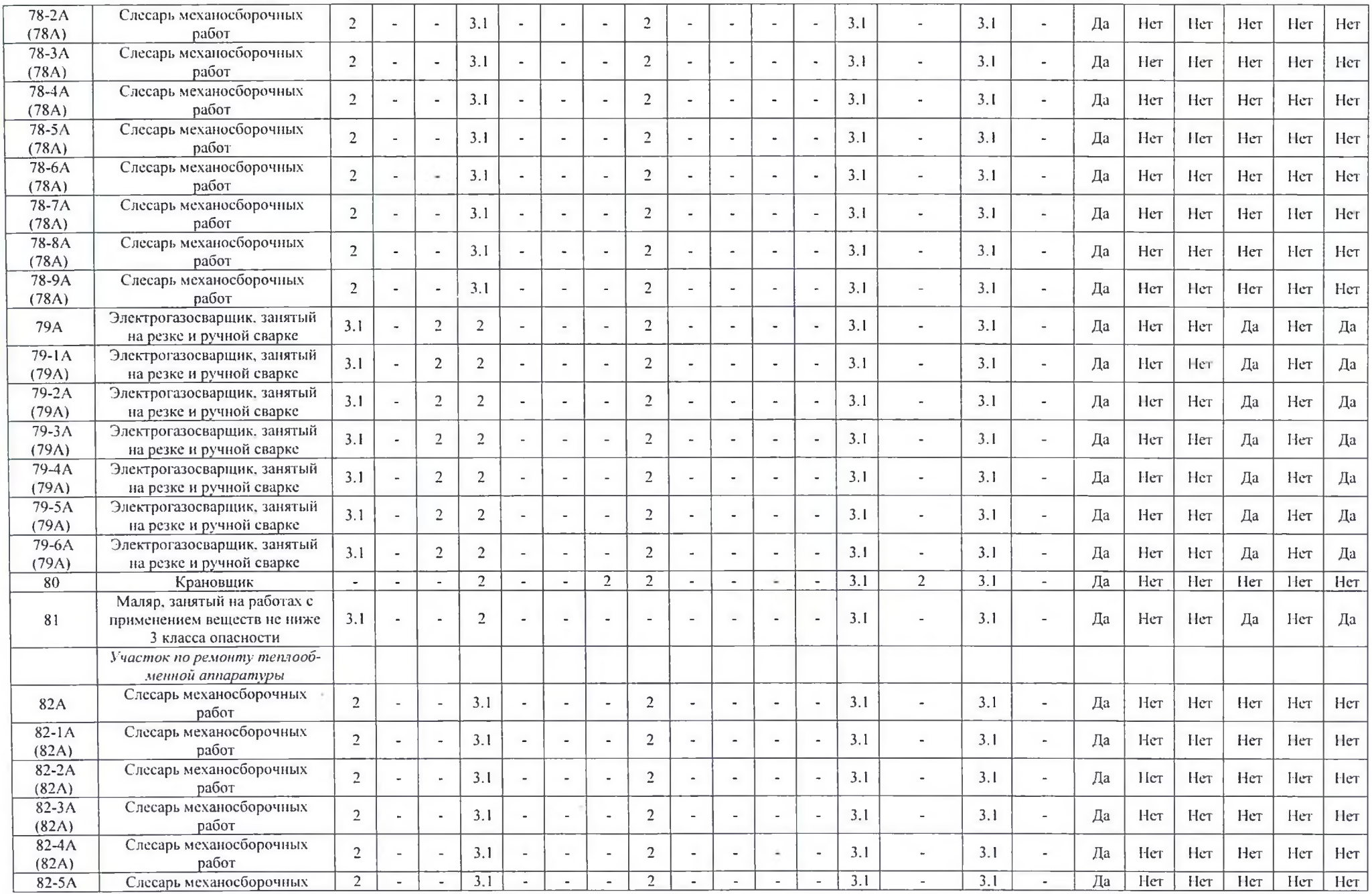

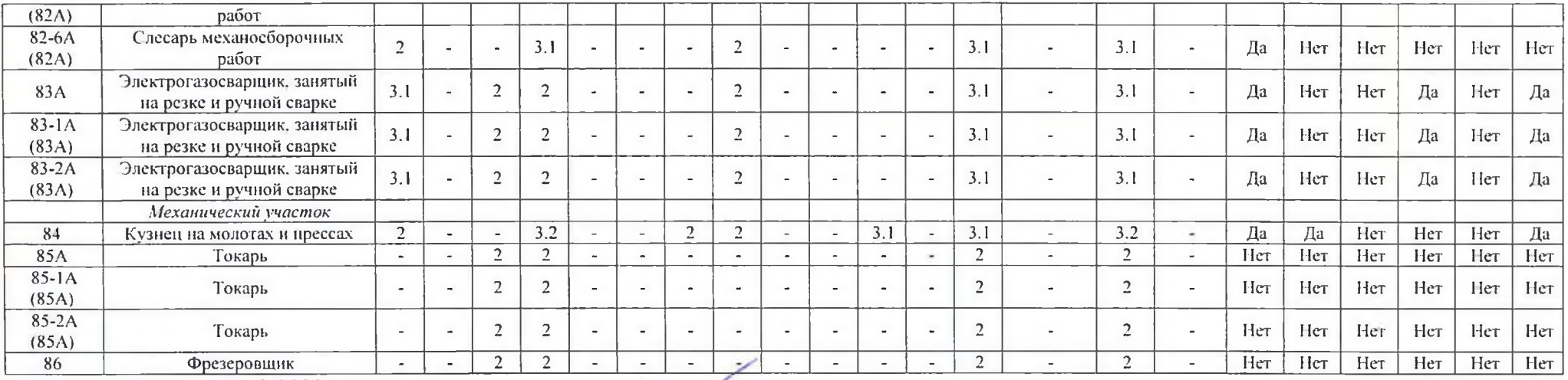

Дата составления: 15.12.2020

Председатель комиссии по проведению специальной оценки условий труда

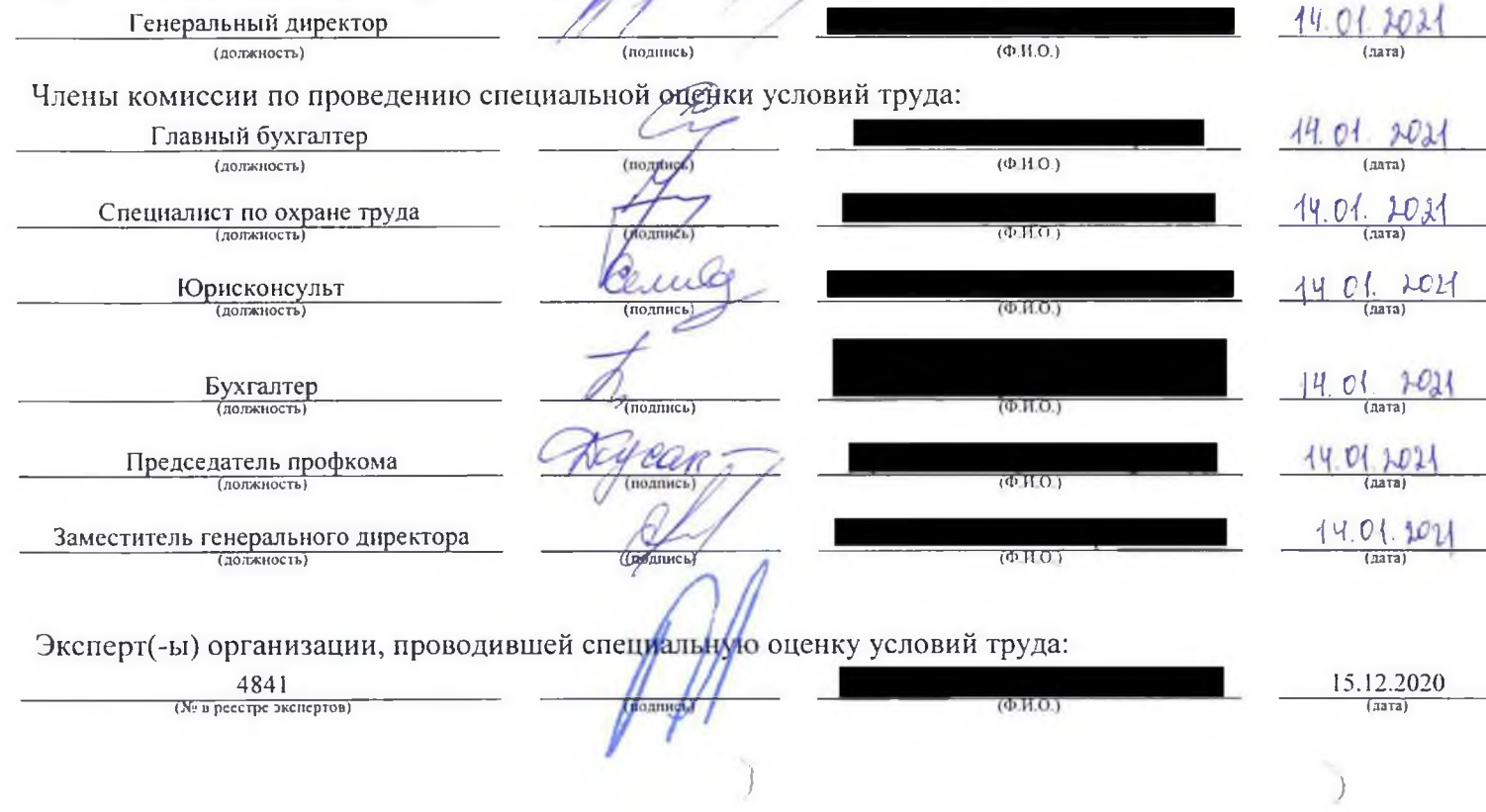

## еречень рекомендуемых мероприятий по улучшению условий труда

## Наименование организации: ООО "Ремонтно-строительное предприятие "Алексий"

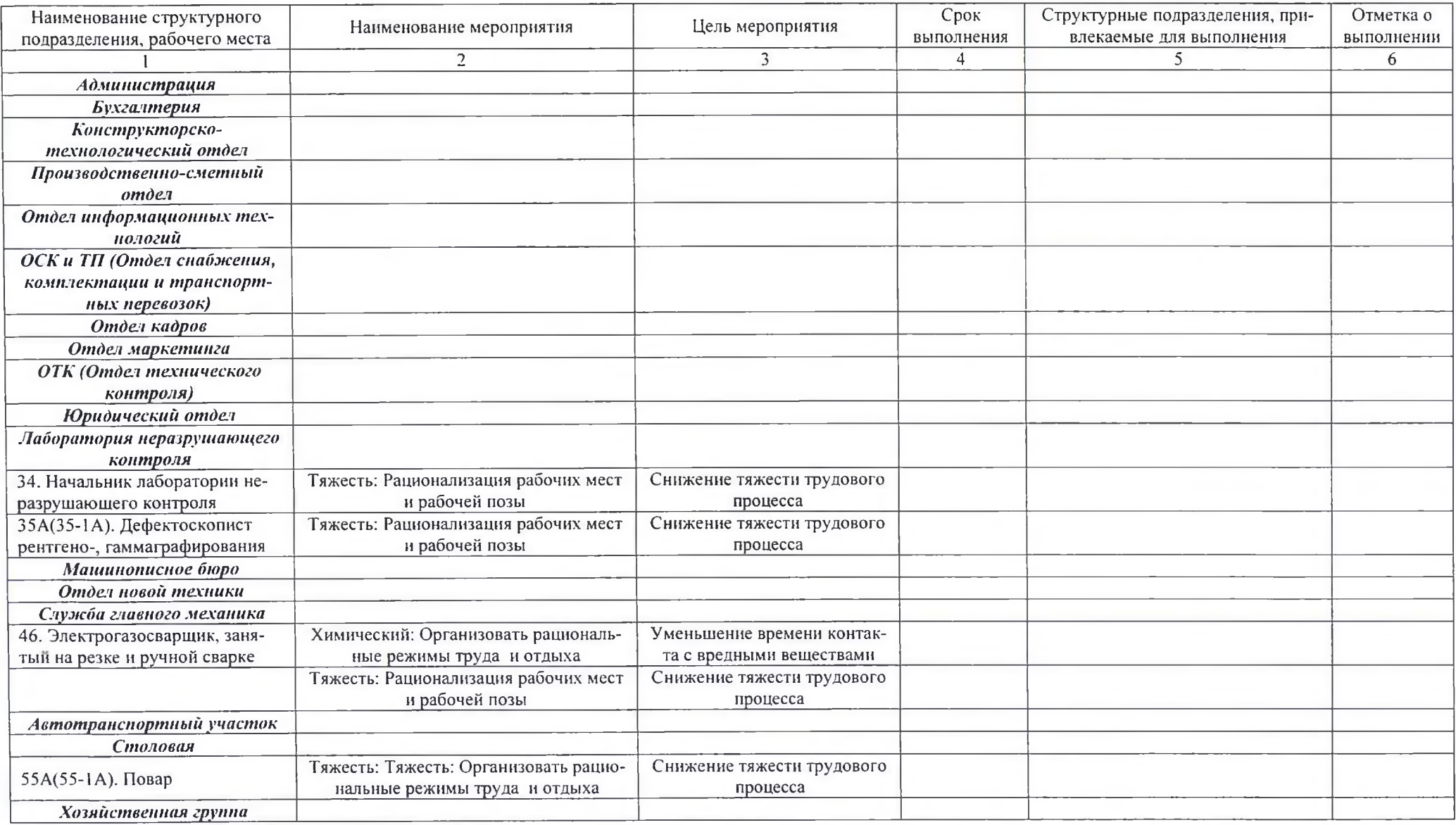

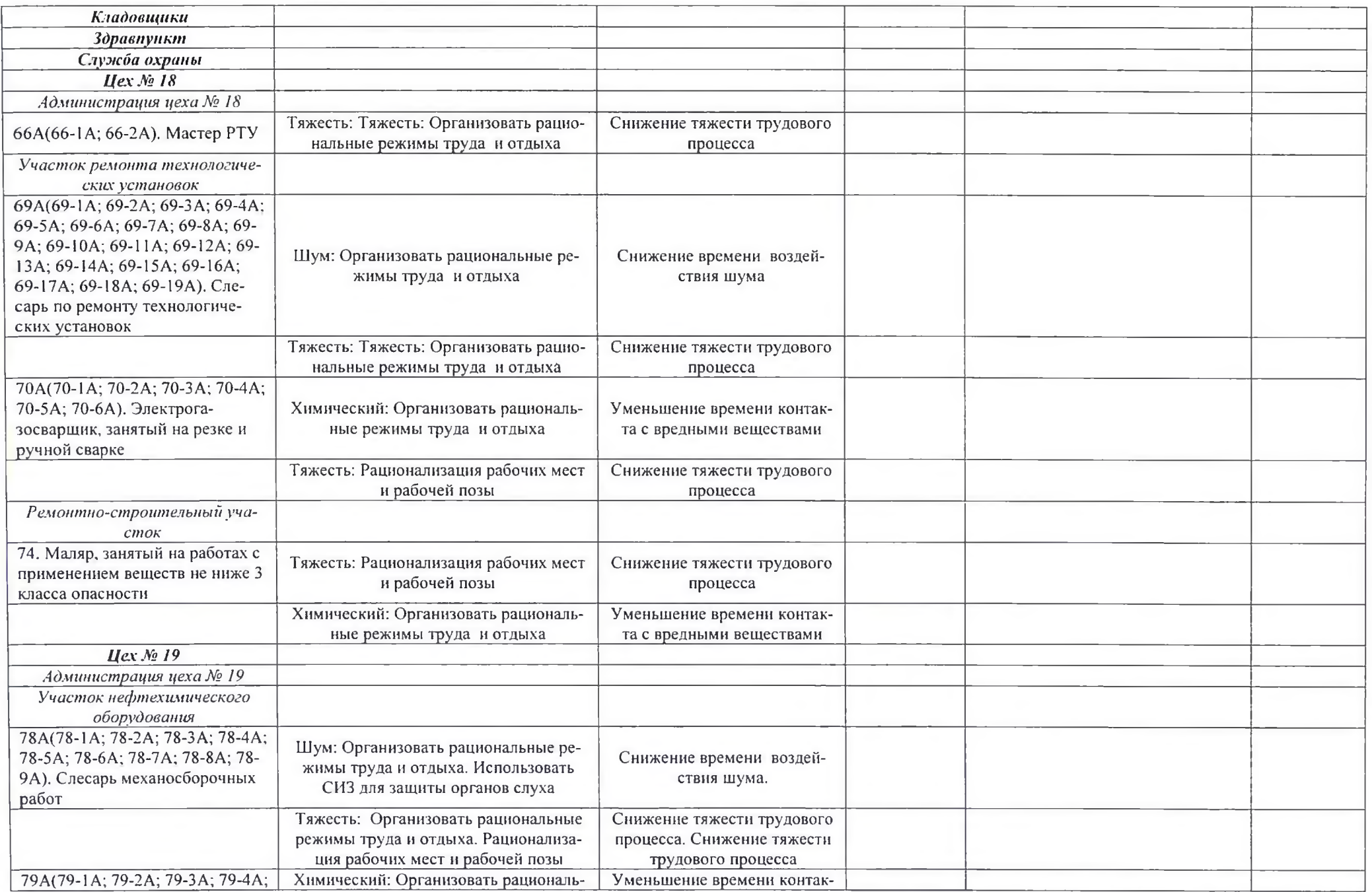

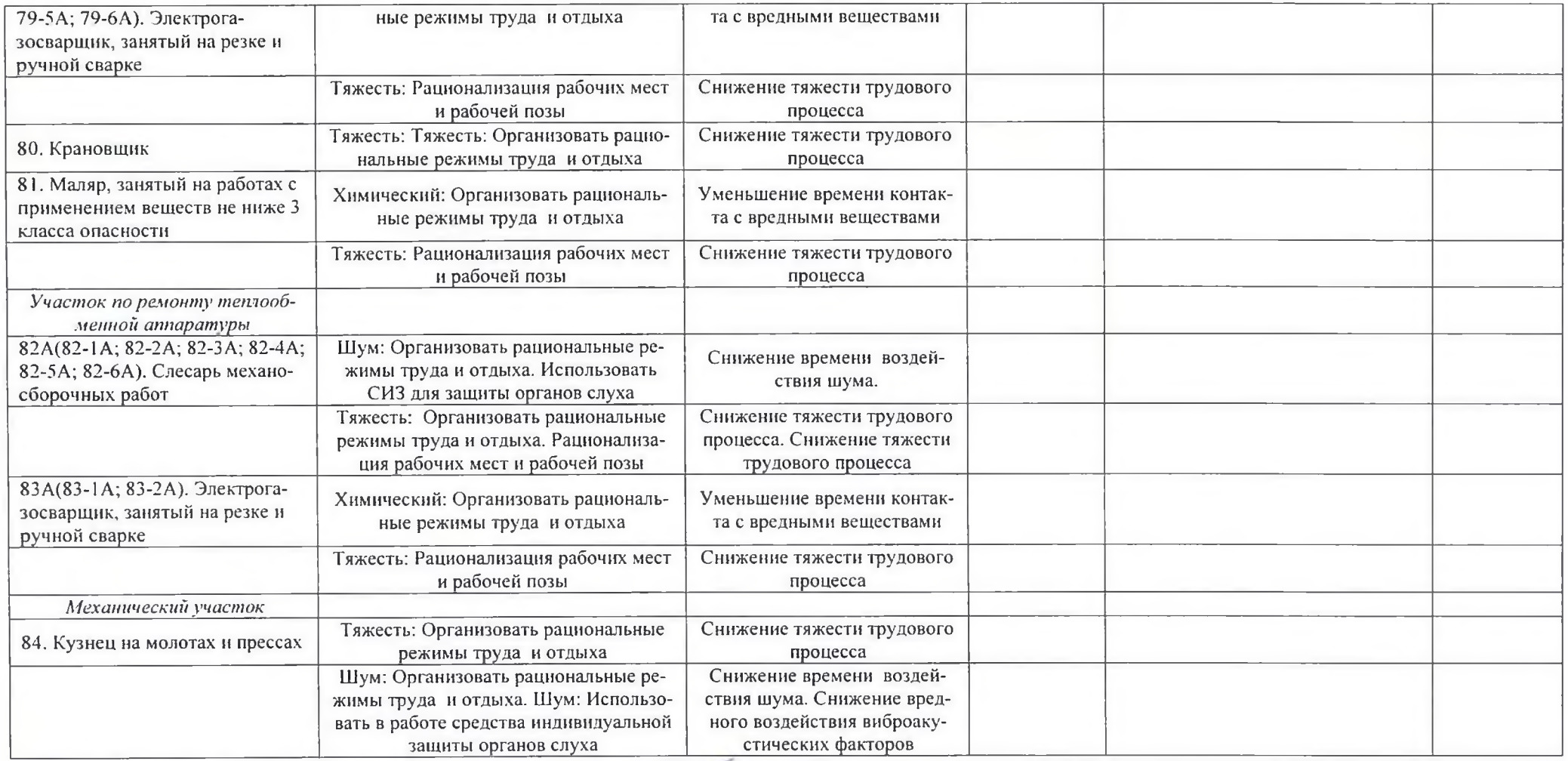

Дата составления: 15.12.2020

Председатель комиссии по проведению специальной оценки условий труда

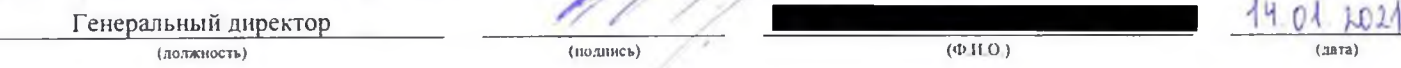

Члены комиссии по проведению специальной оценки условий труда:

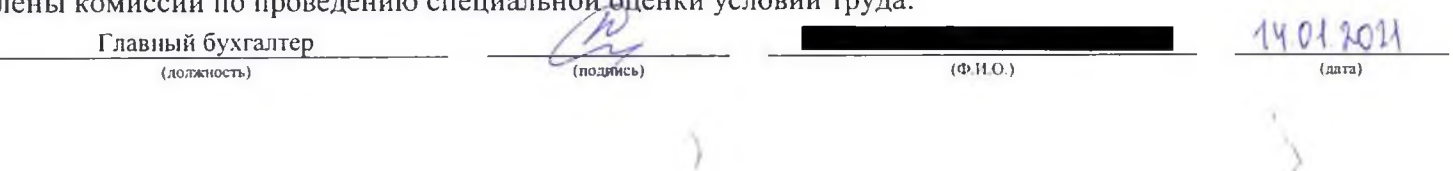

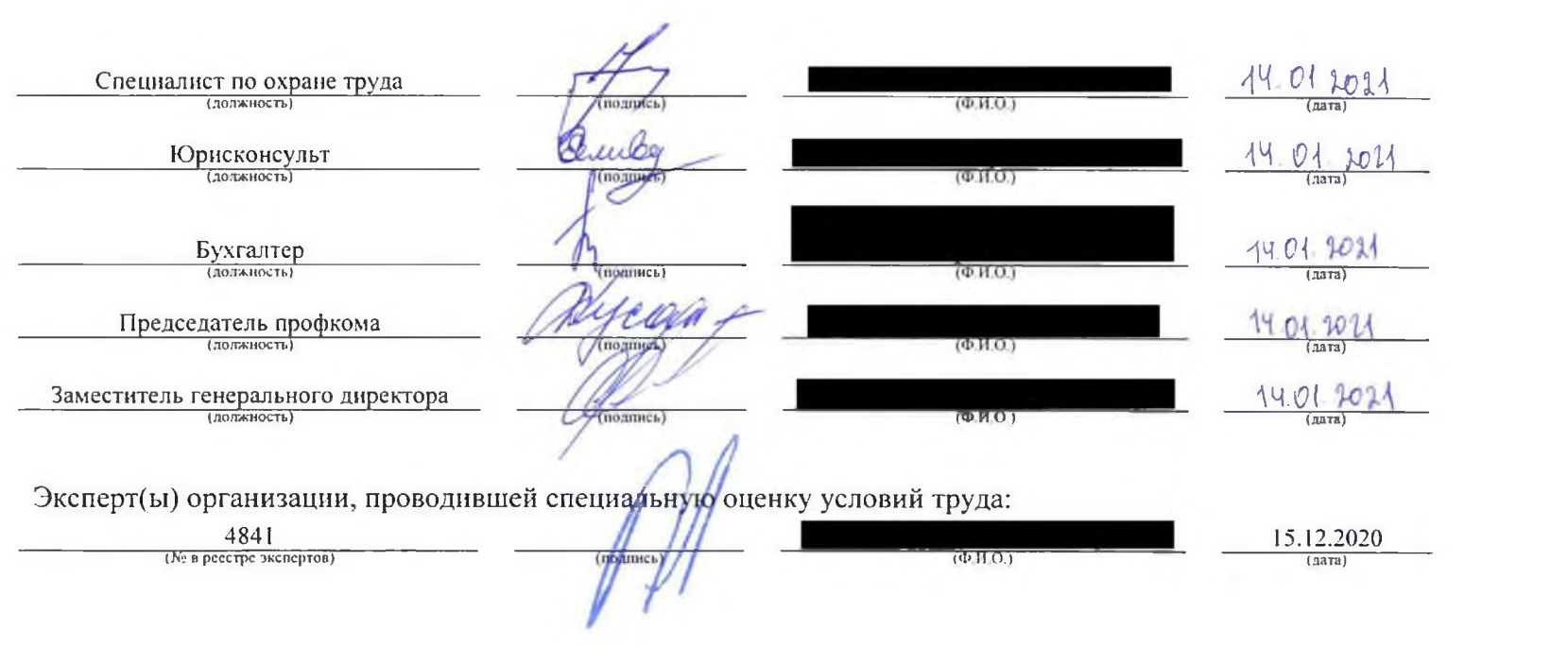

 $\rightarrow$